# 流化床冷态试验台操作说明

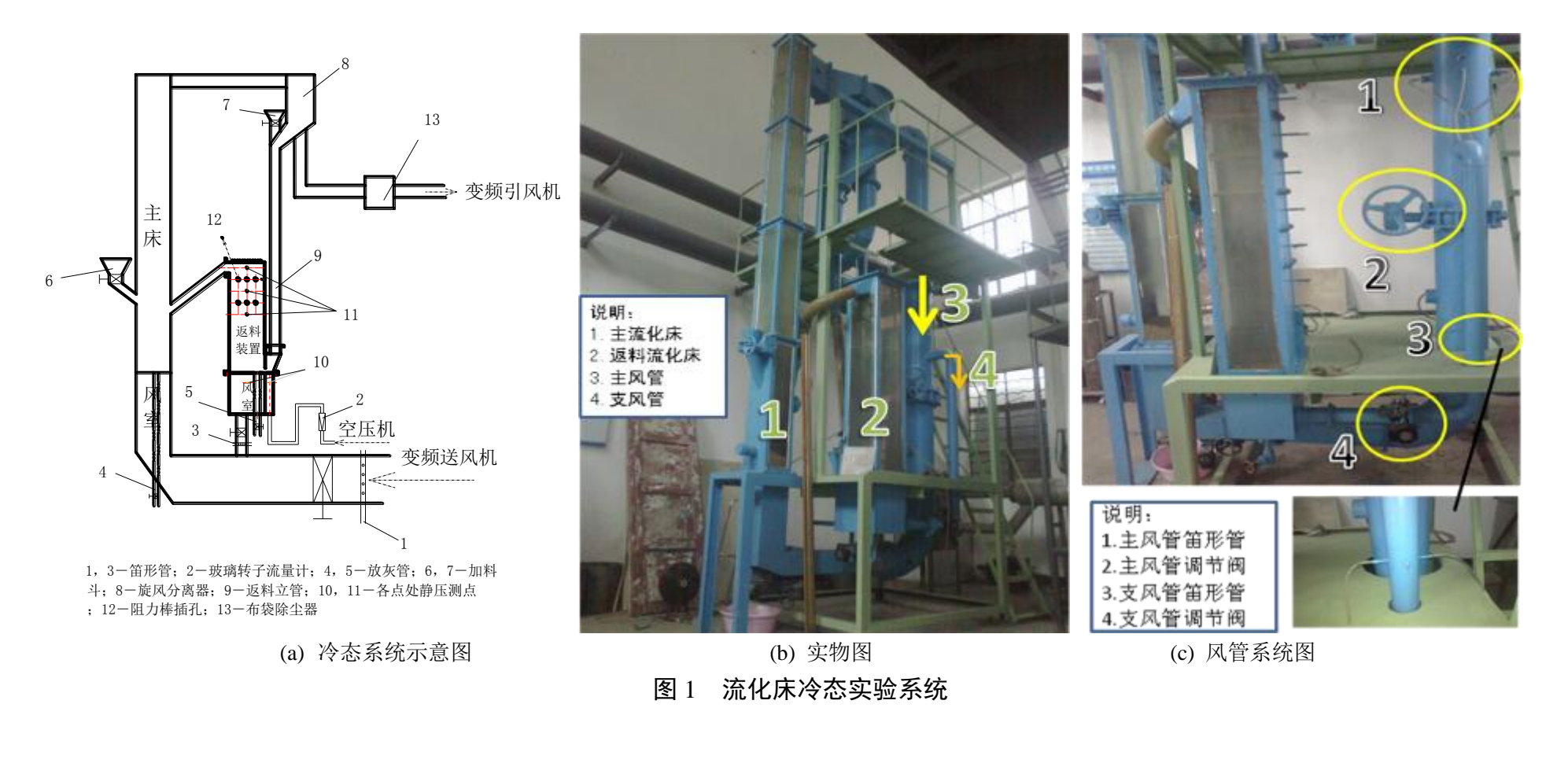

### 基本概况

该冷态台架位于 1 号房西北角,主床截面是边长为 0.24m 的正方形, 布风板以上高度为 3.6m; 返料床的截面尺寸是 0.3×0.4m, 布风板以上高度 为 1.48m。固体颗粒在主床中由气体夹带进入旋风分离器, 被分离下来的颗粒经掉入返料流化床, 在返料床中流化, 部分颗粒由返料流化风带入主 床,气体则在引风机的牵引下由分离器出口沿管道进入布袋除尘器除去细微颗粒,最后经引风机排出大气。主床和返料床的流化风都由罗茨变频送

#### 流化床冷态试验台操作说明 拟草人:李相鹏

风机提供, 在送风进入主床之前依次经过笛形管和阀门, 以实现风量的调节和测量的目的。主床在布风板以上 1m 处侧壁开有加料口, 同时布风板 内开有放灰口,物料可以从加料口处加入,也可以在需要的情况下经由放灰管穿过风室排放出来。返料床的物料如要加入的话需将其顶部拆除,由 此加入,加入后将顶盖重新装上,同样其下部也开设有放灰口。如需了解床体其他详情,可参考周现荣硕士论文《循环流化床气化炉返料反应器的 冷态实验研究》。

## 试验台用途

本实验台可进行不同物料的流化特性的观察试验和临界流化风速测定试验。

# 试验使用设备

笛形管(自制,见图 1-(c): 部件 1 和部件 3); ALNOR AXD540 微压计(配有标准毕托管,可实测风速, 见图 2); U 形管(测压差用); 罗茨风机(鼓风机),引风机,空压机——(各风机见图 3,风机电源及控制柜见图 4); 流化床冷态试验台(见图 1)。

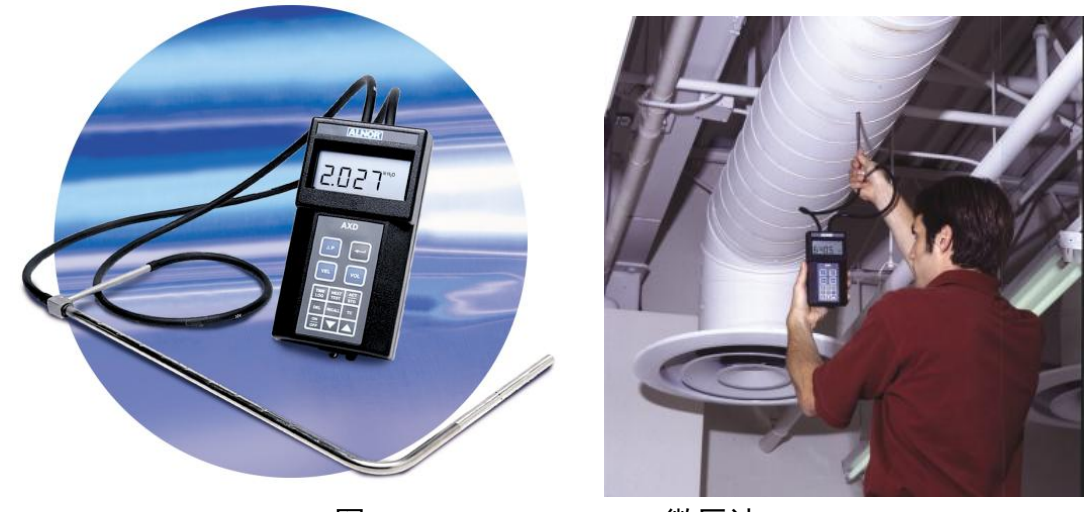

图 2 ALNOR AXD540 微压计

流化床冷态试验台操作说明 拟草人:李相鹏

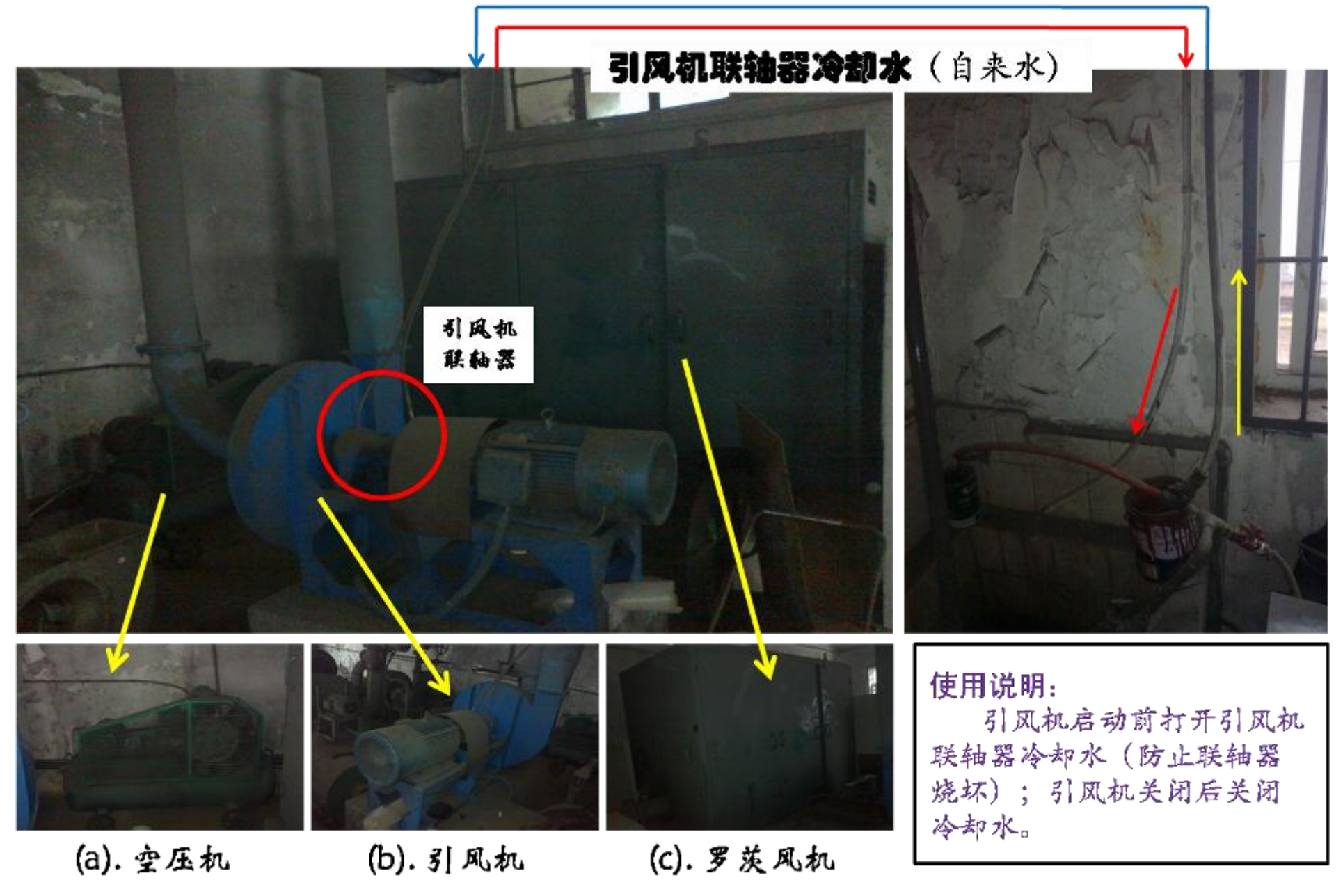

图 3 风机图

流化床冷态试验台操作说明 拟草人:李相鹏

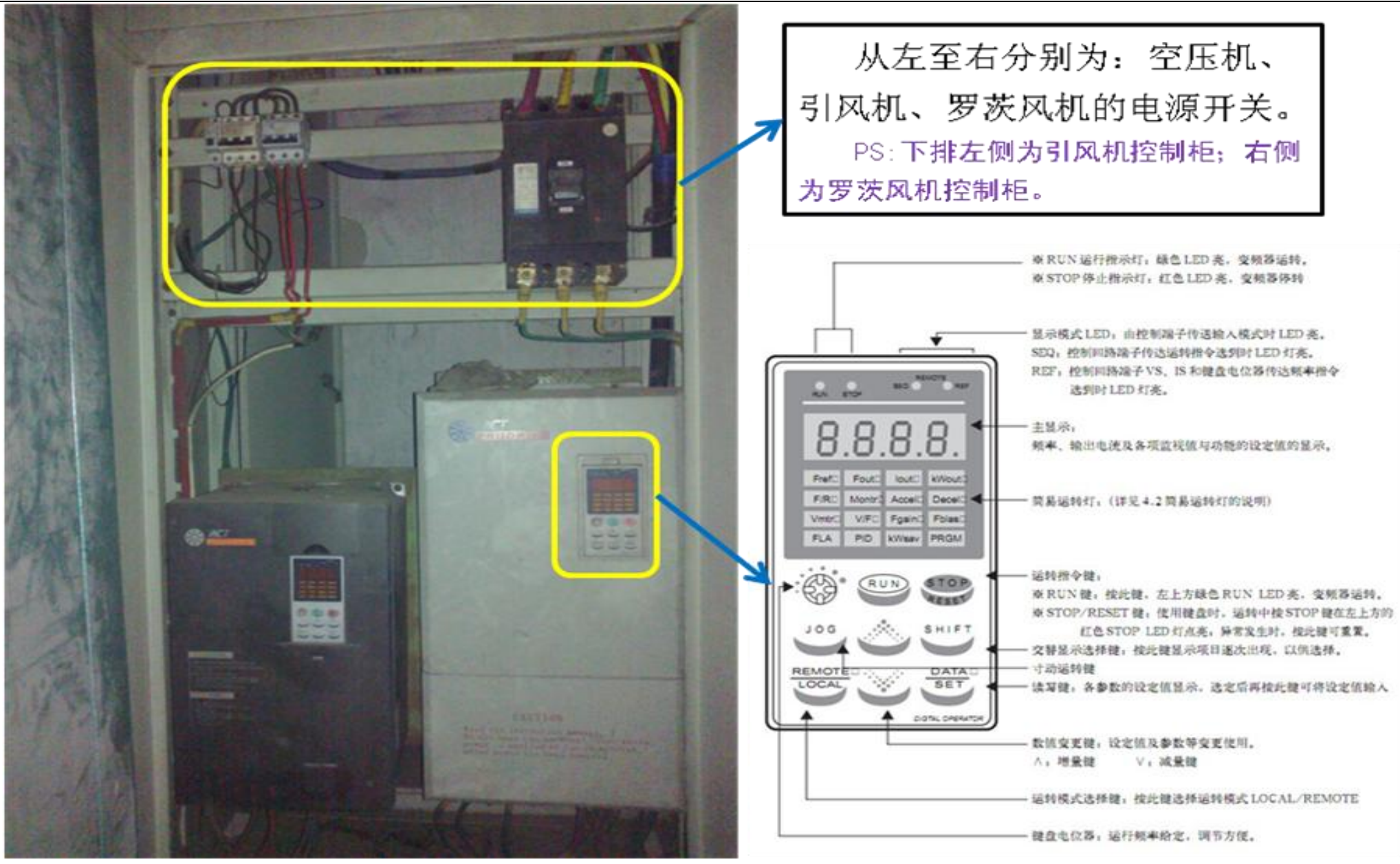

图 4 风机电源及控制柜

声明:本冷态试验台有两个流化床体(主床和返料床),由于实际试验中多在主床上进行,故本 操作规程以主床作为操作对象,返料床的操作方法与之相似,实验人员自行琢磨。

### ◆ 试验步骤

- 1. 冷态实验前,先用微压计及配套的毕托管对试验中所采用的笛形管进行标定,得到其修正系数, 标定方法参见《燃煤锅炉燃烧试验技术与方法》(孙学信编, 第六章——常规速度测定, p251)和 《动力工程测试技术》。
- 2. 测布风板的空床压阻曲线。
	- ① 关闭主、支风管的调节阀,关闭主床的给料阀和出料阀,打开冷态试验台顶部的出口阀门(去 引风主管道),打开鼓风机管道的泄压阀(1 号房外,西南角);
	- ② 开风机(风机房)。开启引风机和鼓风机电源,旋转控制柜上的频率调节旋钮,设定工作频率, 完毕后按"RUN"键既可启动风机(详情可参见《创杰 ACT-V6 变频器使用说明书》)。

注意:试验过程中若需要调整风机的鼓风量或抽力时,需在控制柜面板上进行操作,操作过程 如下: 先按"STOP"键停止风机, 之后再调节频率调节旋钮, 调整完毕后按"RUN"键重新启动, 切不可没停机而直接调节频率。另外,在风机的启动时,需先启动引风机再启动鼓风机;停机时 则与之相反,先关鼓风机再关引风机。

- ③ 将风室和布风板上部压力引出管分别于 U 形管的两端相连,并保证 U 形管与地面垂直,测布 风板的上下压差;将主风管上的笛形管和其安装处的静压管分别与微压计相连,测风管内部的 风速,从而通过速度修正可计算得出通风量。
- ④ 开启主风管调节阀,开始通过调节其阀度来调整风量,调大阀度的过程中不停地记录笛形管测 得的风速和布风板的上下压差。当风量或压头不足时,可调节鼓风机管道上的泄压阀的开度或 者调节风机频率来增大风量或者压头。
- ⑤ 依次关闭鼓风机和引风机,试验结束。
- ⑥ 整理试验数据,绘制空床压阻曲线。
- 3. 通过加料口加入一定床高的床料,重复上述过程,观察流化现象,并记录风速和料层与床层总阻 力数据,事后整理即可得到料层阻力曲线;试验完成后,关闭风机,并放出床料。通过料层阻力 曲线可判断得出床料的临界流化风速(可参见《循环流化床锅炉理论设计与运行》——2.4 节 临 界流化速度及床层阻力特性, p68)。

PS:试验过程中,可能需完成不同料层高度的流化试验,重复步骤 3 即可。